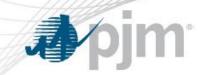

## Adjustments to ORDC for Operator Actions

Angelo Marcino
Senior Lead Engineer
Real Time Market Operations
EPFSTF July 17, 2018

www.pjm.com PJM©2018

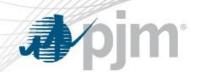

- Goal is to allow system operators flexibility in managing and maintaining system reliability but capture these actions in the market pricing
- PJM initially discussed the use of a "extreme day" ORDC curve
  - Curve utilized on days where operators take action due to greater than normal uncertainty (specifically, forced outage uncertainty)

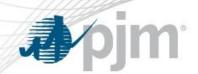

- Current thinking is adjustments should be made on a case by case basis instead of using a pre-defined curve
- Adjustments would be made to the base requirement portion of the curve
  - Operator adjusts the Minimum Reserve Requirement (MRR) not the slope of the curve
- For purposes of discussion we will focus on adjustments to the real time 10 minute SR and PR requirements
  - The methodology discussed can be applied to a 30 minute DA and 30 minute RT ORDC curves if/when they are developed

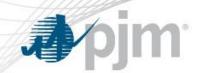

- Adjustments to the MRR portion of the curve can be classified as either a Market Adjustment or Out of Market Adjustment
- Market Adjustments Operator identifies need for additional reserves and adds desired MW to the MRR.
  - No specific resource is identified. The market will select the least cost set of resources to provide the reserves.
  - Operator defines the hours the MRR is adjusted based on the operating condition driving the need for additional reserves.

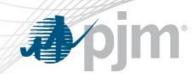

- Examples of Market Adjustments
  - Changes in system topology that effect the largest contingency
  - Extreme weather event
    - Hurricane Sandy Covering Nuclear units potentially taken offline due to high winds
    - Tail end of a hot weather event Increased uncertainty in forced outages and weather forecast
    - First extreme cold day (Polar Vortex type event)

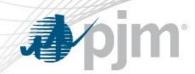

- Out of Market Adjustments –
- Dispatch may commits a unit outside of the market clearing engines based on reliability needs not modeled in the software
  - MRR is updated to reflect the additional reserves created by that action
    - Reflects operator actions in prices
  - Examples of Out of Market Adjustments
    - Unit committed for a non-market facility at the request of the Transmission Operator (TO)
    - Reactive Issues/Voltage Issues which cannot be priced in the market
    - Severe weather events (Polar Vortex, Hurricane)

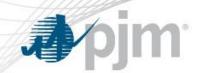

- Add X (MW) to the MRR
  - X=EcoMin\*1/3+((Ramp Rate\*Degree Of Generator Performance)\*10 min)
- Operator defines the hours the MRR is adjusted based on the operating condition driving the need for additional reserves.
  - Based on call on time, and extends until the resource is released

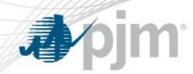

- Real Time Notification
  - Market Adjustments
    - Provide notification to Market Participants when the MRR is adjusted by Operator Action using existing notification process when additional spinning reserve is carried today
      - Post informational message which is accessible in Markets Gateway and PJM Tools/My Tools Home
  - Market and Out of Market Adjustments
    - In Data Viewer include the MW added to the MRR requirement
      - Both Market and Out of Market Adjustments

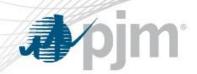

- Historical Posting
  - Provide the following information:
    - Reason for the change
    - Impacted hours
    - MW amount
  - Method TBD considering posting through Data Miner 2